# Use Airdrop to Share Files Between iOS Devices

### 28.06.2015

| iOS 7 - iOS 9|

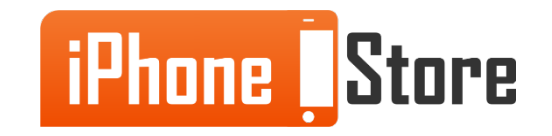

#### **Step 1 - Open the App to Share Files From**

The app that will share the files via Airdrop should be opened. For example, if you would like to share a photo, open the app that can preview the photo file.

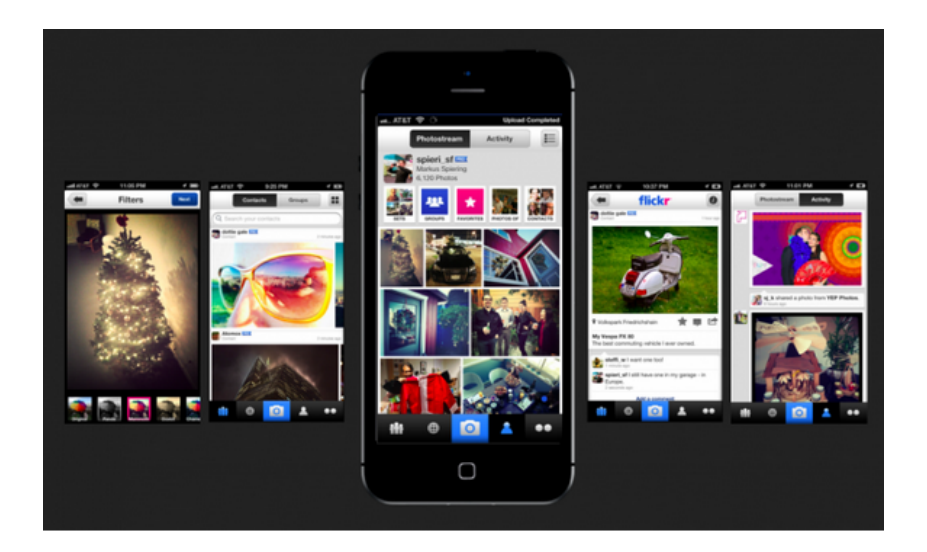

Image courtesy of: [Insert author name as hyperlink here]

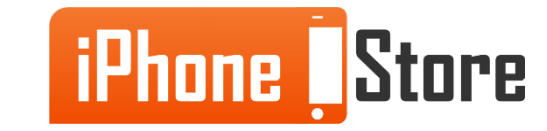

#### **Step 2 - Tap on the "Share" Icon**

Once you have selected the file or files to share, look for the "Share" icon and tap it.

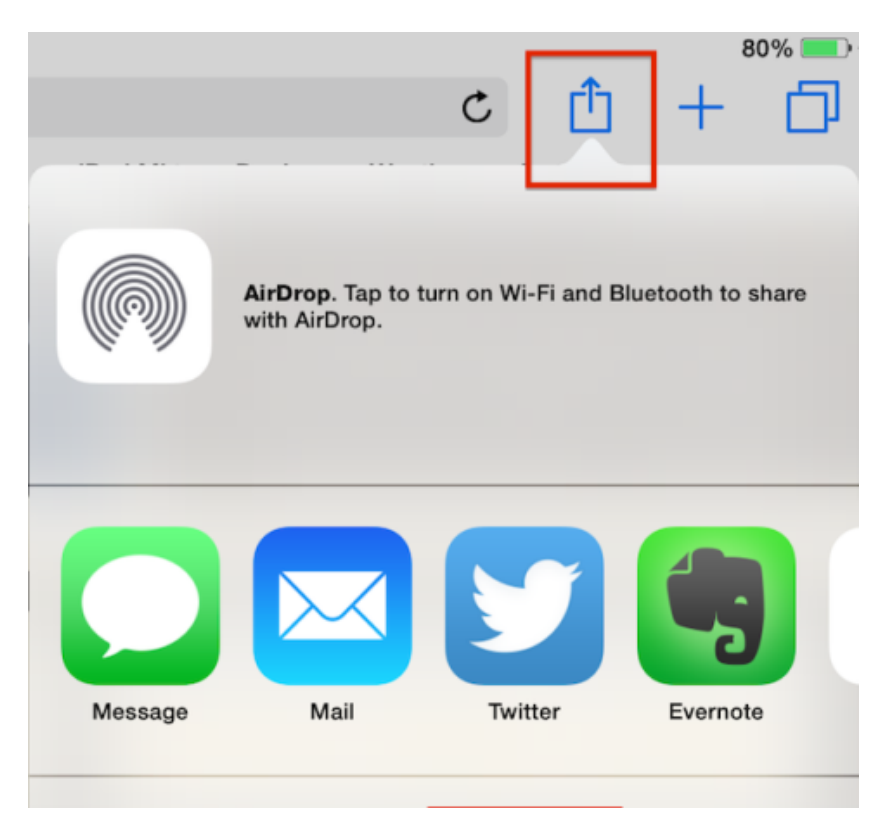

Image courtesy of: [\[ipadacademy\]](http://ipadacademy.com/wp-content/uploads/2014/10/safari_web_clip-iOS8-e1414076043788.png)

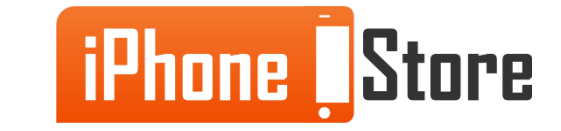

#### **Step 3 - Choose "AirDrop"**

#### When the sharing options appear, choose "AirDrop"

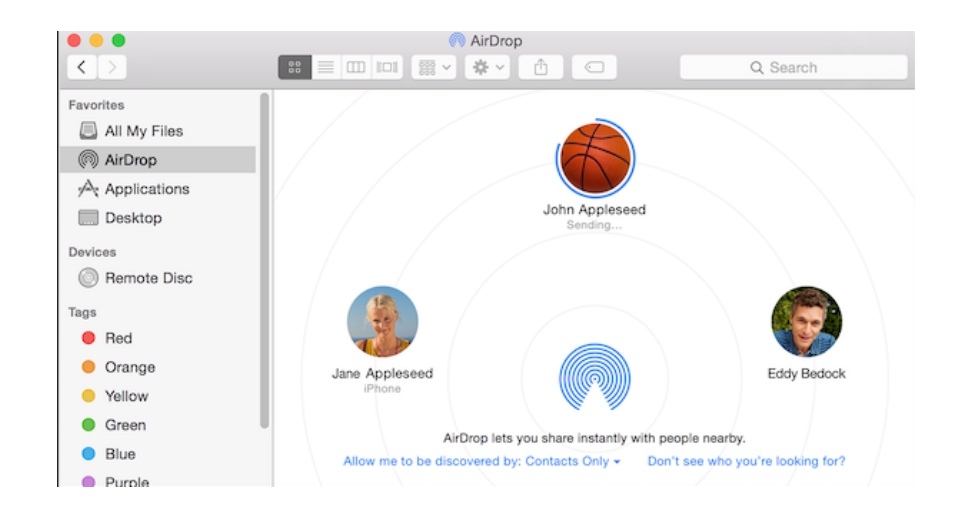

Image courtesy of: [\[iphonehacks\]](http://cdn.iphonehacks.com/wp-content/uploads/2014/10/airdrop-yosemite.png)

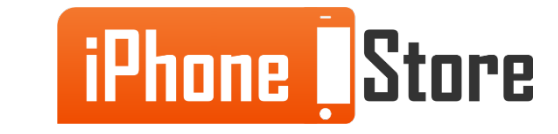

#### **Step 4 - Tap on the Correct Recipient**

A share sheet appears. Select the recipient of the files you wish to share.

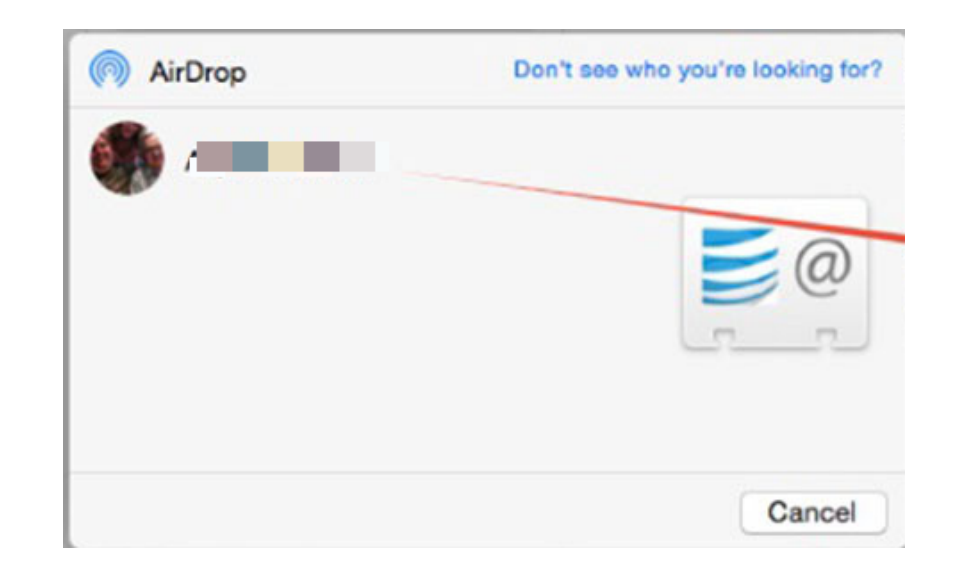

Image courtesy of: [\[imore\]](http://www.imore.com/sites/imore.com/files/styles/xlarge/public/field/image/2014/10/airdrop_share_sheet_yose_howto_2.jpg?itok=cMj3R2VW)

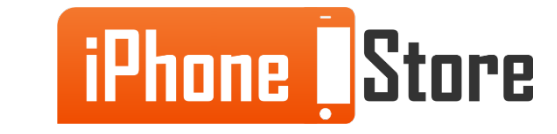

#### **Step 5 - Tap on "Send"** This sends the file

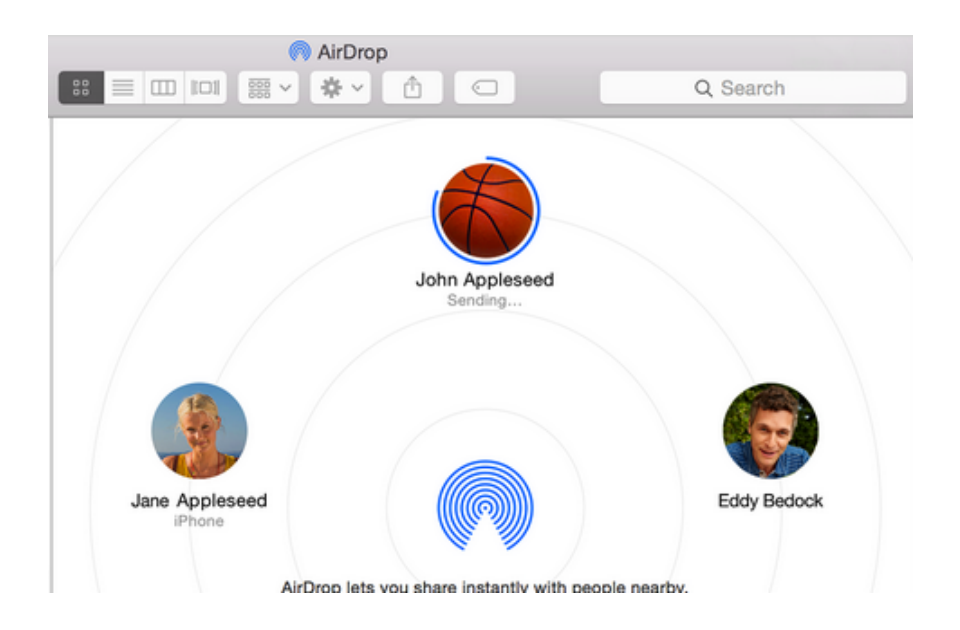

Image courtesy of[:\[applesupport\]](https://support.apple.com/en-us/HT203106)

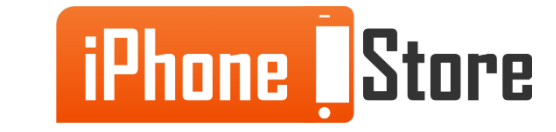

## **Additional Resources**

- [Mac Basics: Using Airdrop to Share Files](https://support.apple.com/en-us/HT203106)
- [Sharing Files From Mac to iOS Using AirDrop](http://www.macrumors.com/2014/10/29/how-to-share-files-mac-ios-airdrop/)
- [AirDrop for iPad](http://www.imore.com/airdrop-iphone-ipad)
- [VIDEO: Easy Sharing of Files From iOS to Mac](https://www.youtube.com/watch?v=7ybXqxCVhZc)

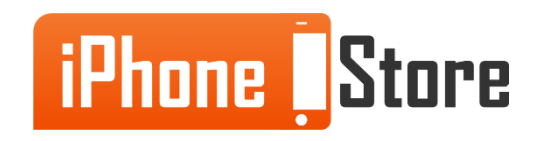

## **References**

- [Fast sharing of files using AirDrop](https://www.youtube.com/watch?v=7ybXqxCVhZc)
- [Sharing files from Mac to iOS Using AirDrop MacRumours](http://www.macrumors.com/2014/10/29/how-to-share-files-mac-ios-airdrop/)
- [Apple Support for AirDrop](https://support.apple.com/en-us/HT203106)
- [Sharing files across iOS Devices](http://www.imore.com/airdrop-iphone-ipad)
- [Wired: Flickr Sharing photos](http://www.wired.com/2012/12/gadgetlab_1212_flickr/)
- [iPhonehacks OSX Yosemite and AirDrop](http://cdn.iphonehacks.com/wp-content/uploads/2014/10/airdrop-yosemite.png)

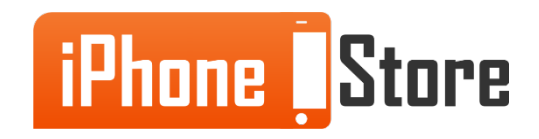

### **Get social with us!**

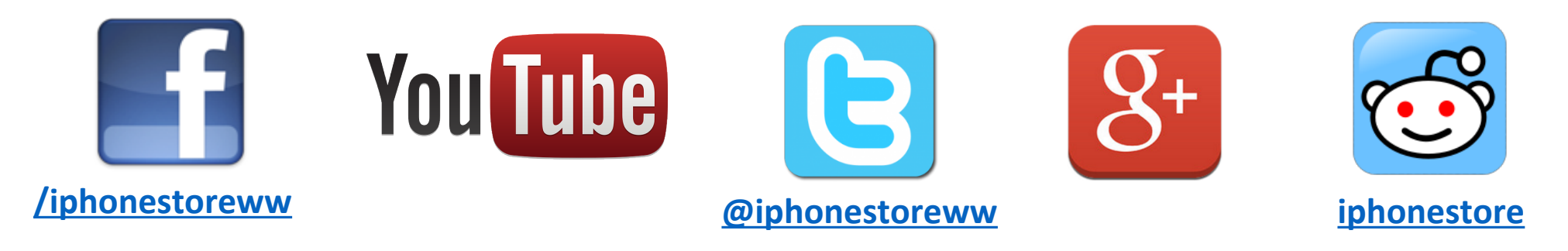

### **Click to Contact Us:**

**[iPhoneStore.com](http://www.iphonestore.com/)**

**[Email us](mailto:support@iphonestore.com)  [support@iphonestore.com](mailto:support@iphonestore.com)**

© 2015 iPhoneStore.com All Rights Reserved

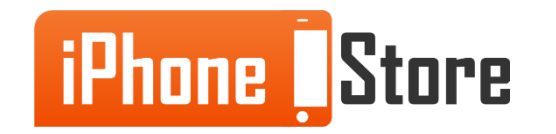